## **Contents**

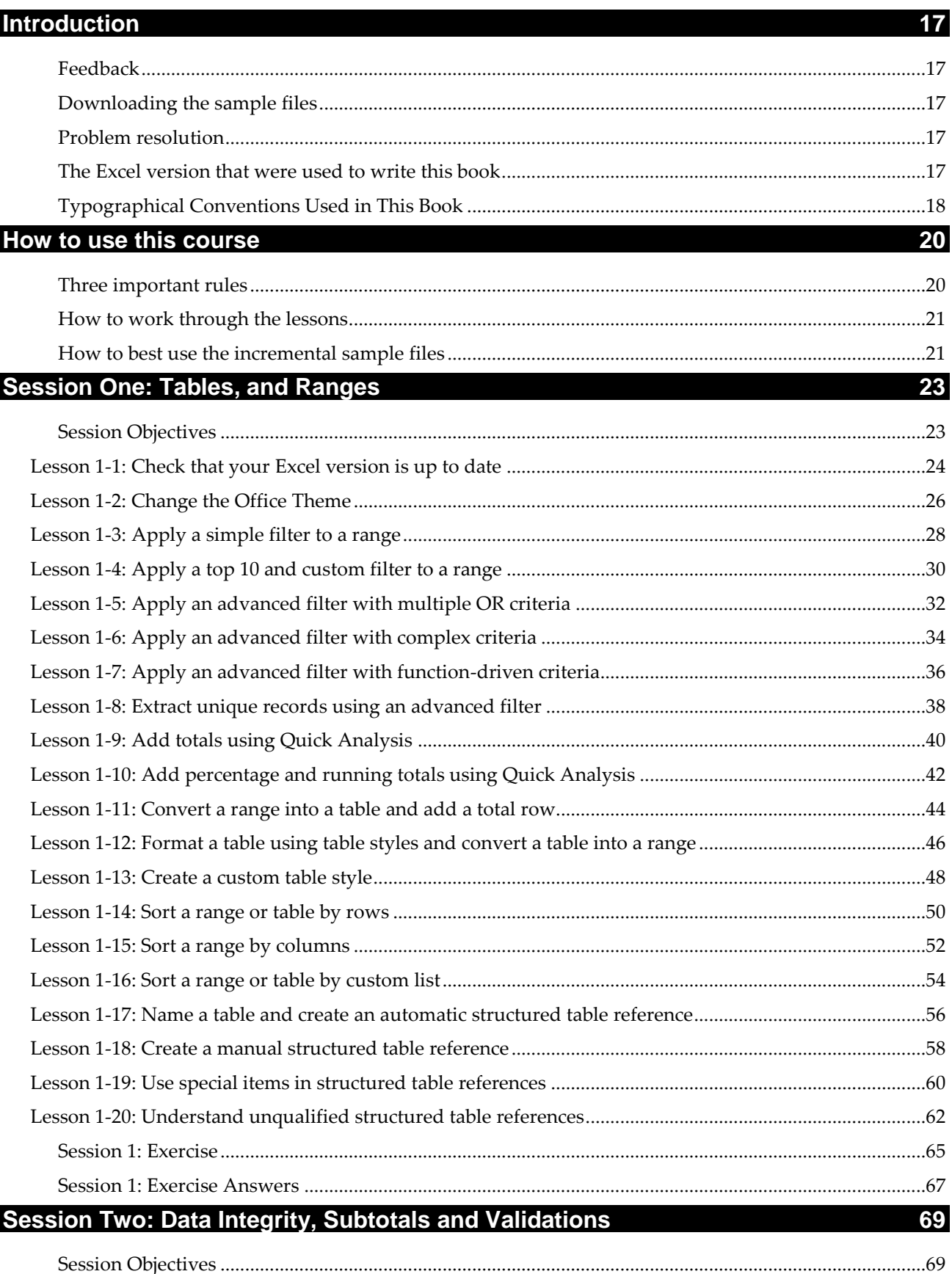

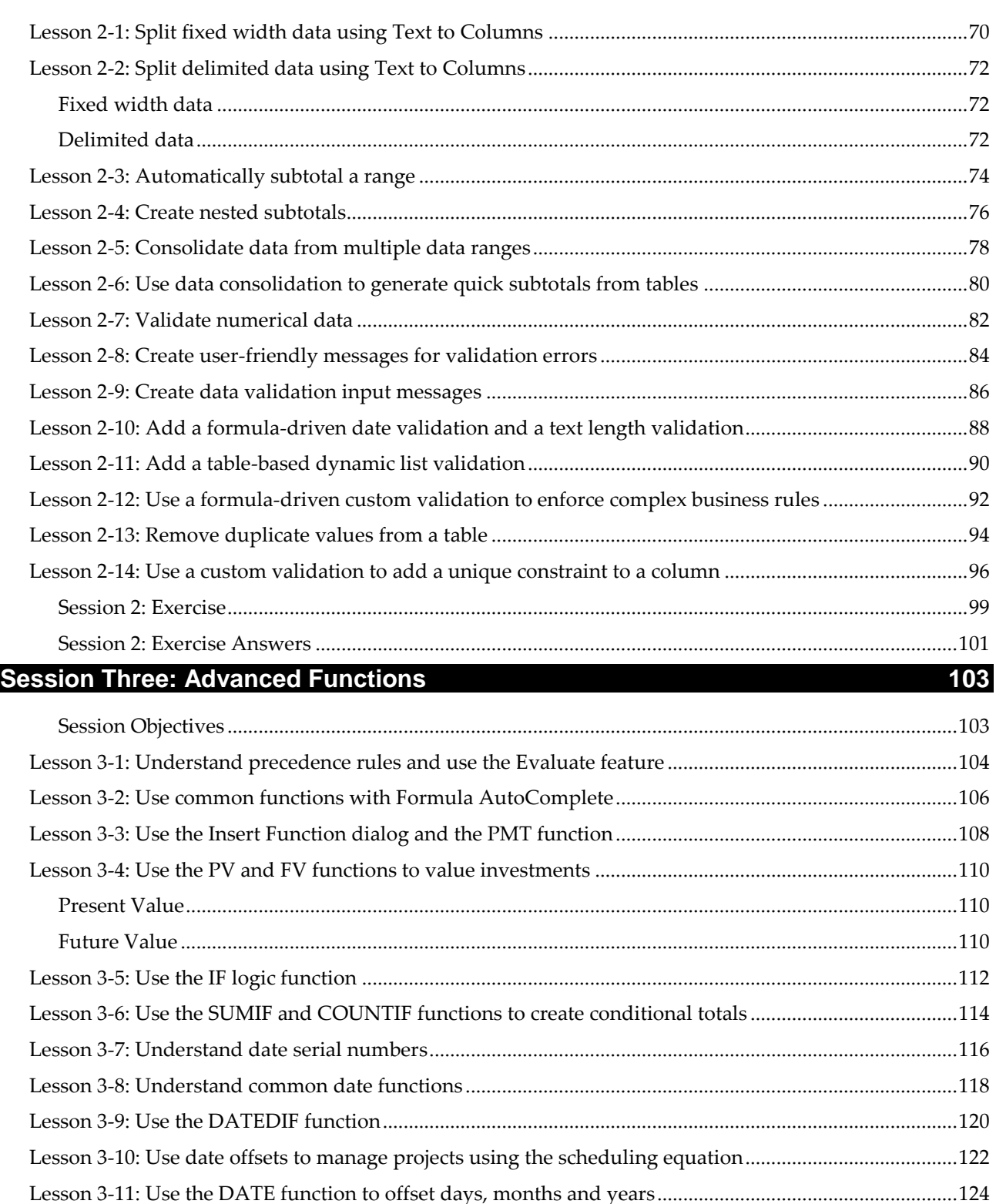

Lesson 3-12: Enter time values and perform basic time calculations ..............................................................126 Lesson 3-13: Perform time calculations that span midnight.............................................................................128 Lesson 3-14: Understand common time functions and convert date serial numbers to decimal values....130 Lesson 3-15: Use the TIME function to offset hours, minutes and seconds ...................................................132 Lesson 3-16: Use the AND and OR functions to construct complex Boolean criteria...................................134 Lesson 3-17: Understand calculation options (manual and automatic)..........................................................136

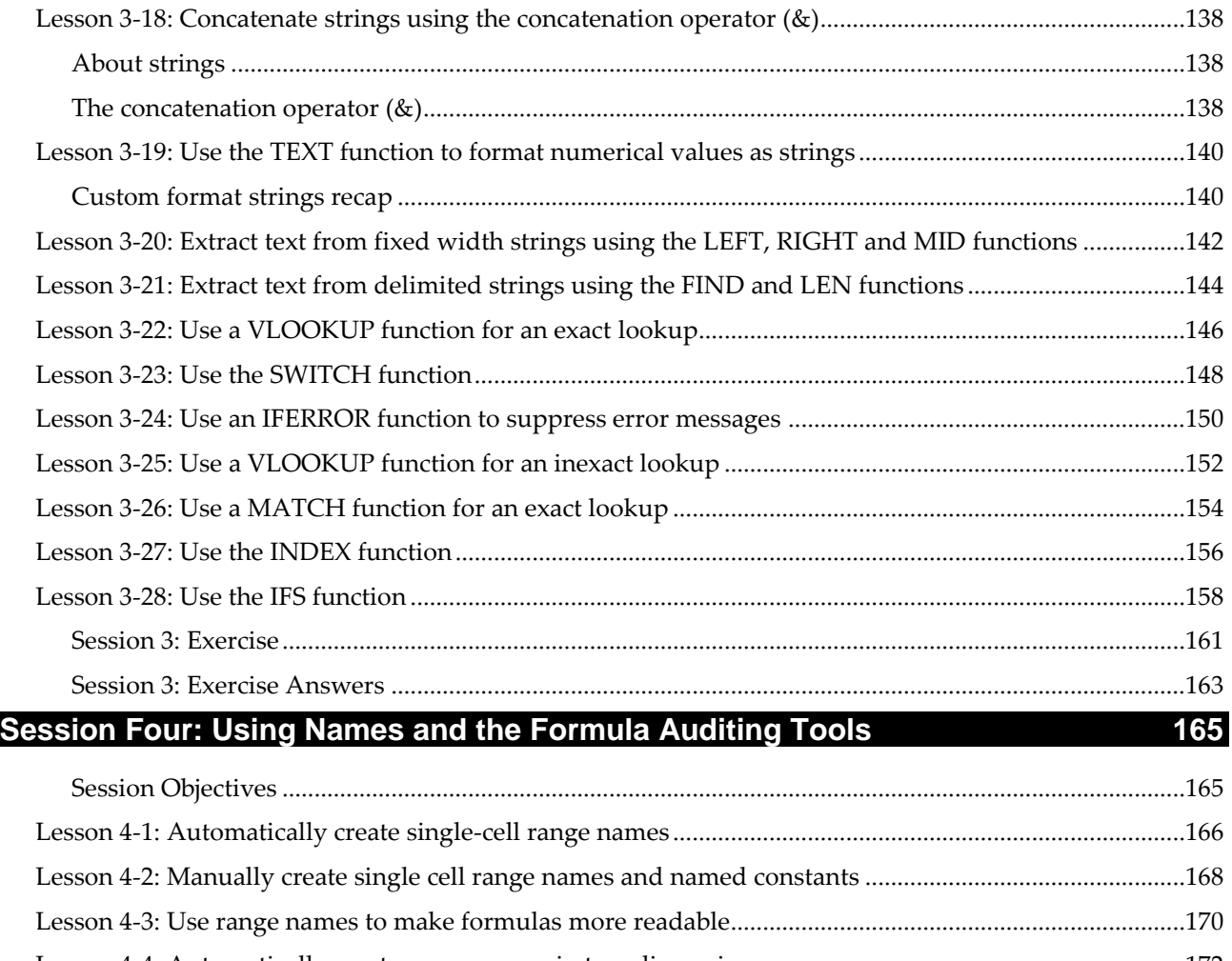

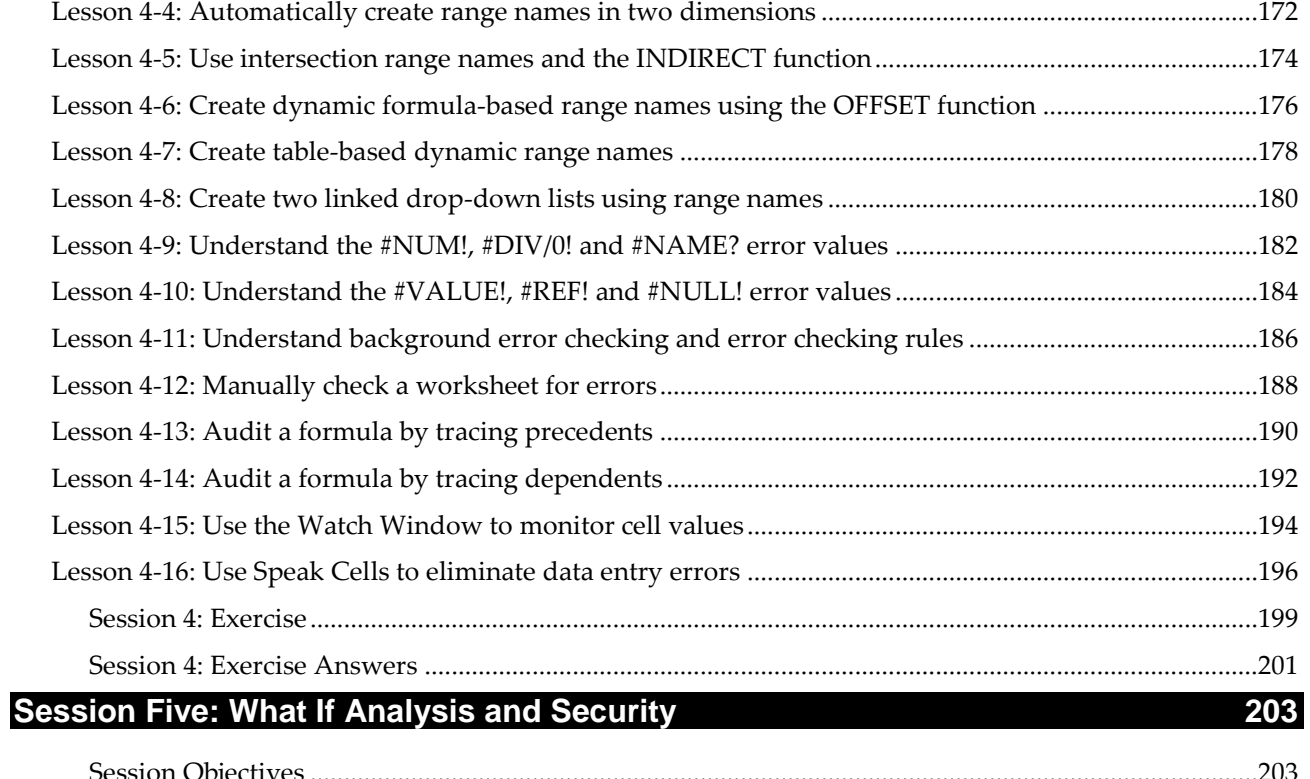

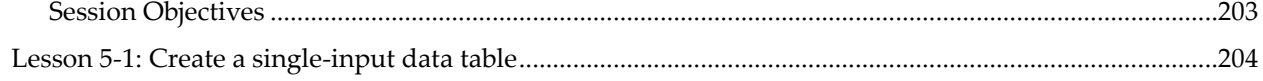

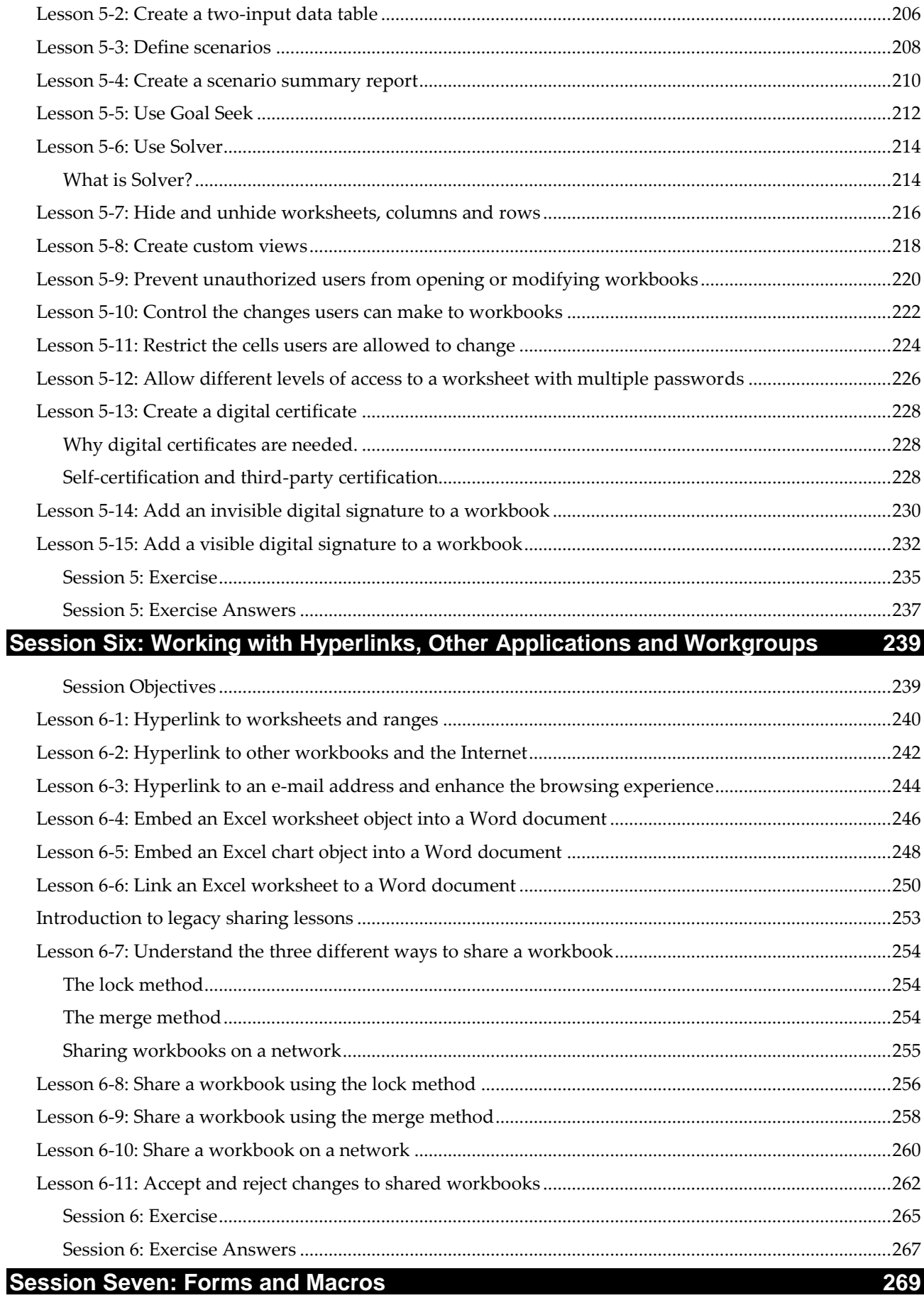

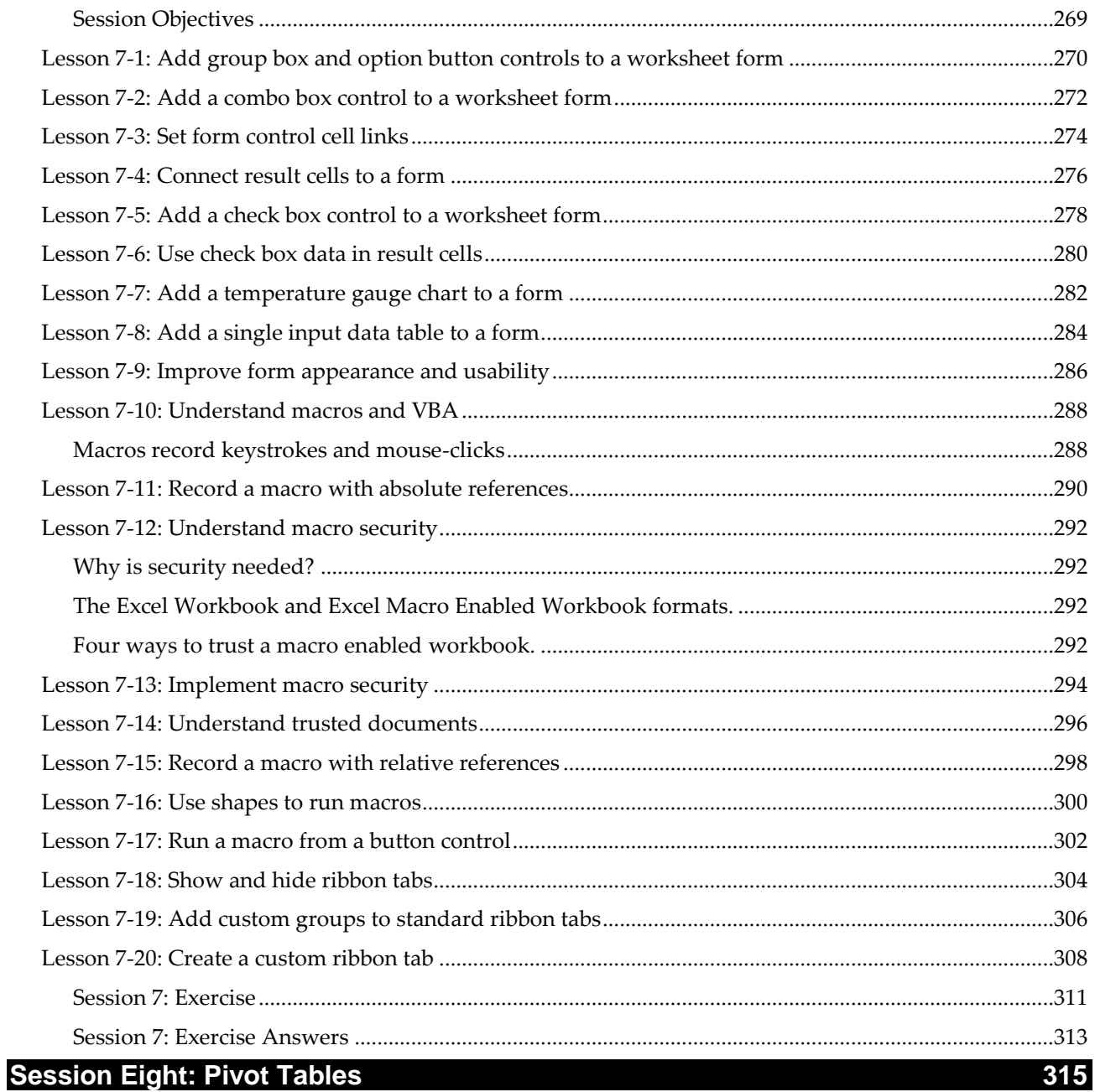

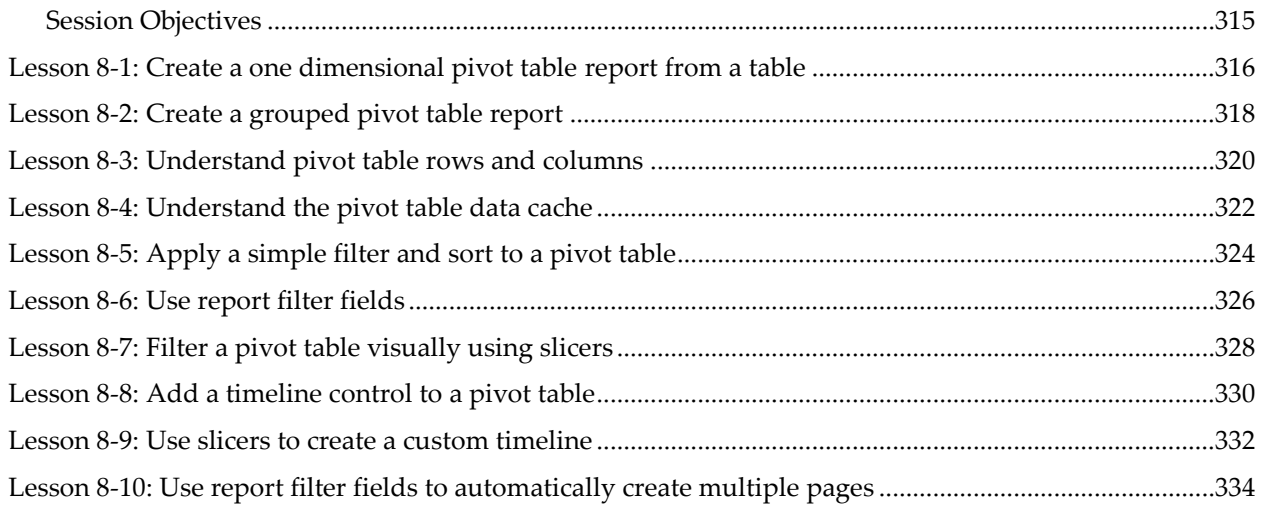

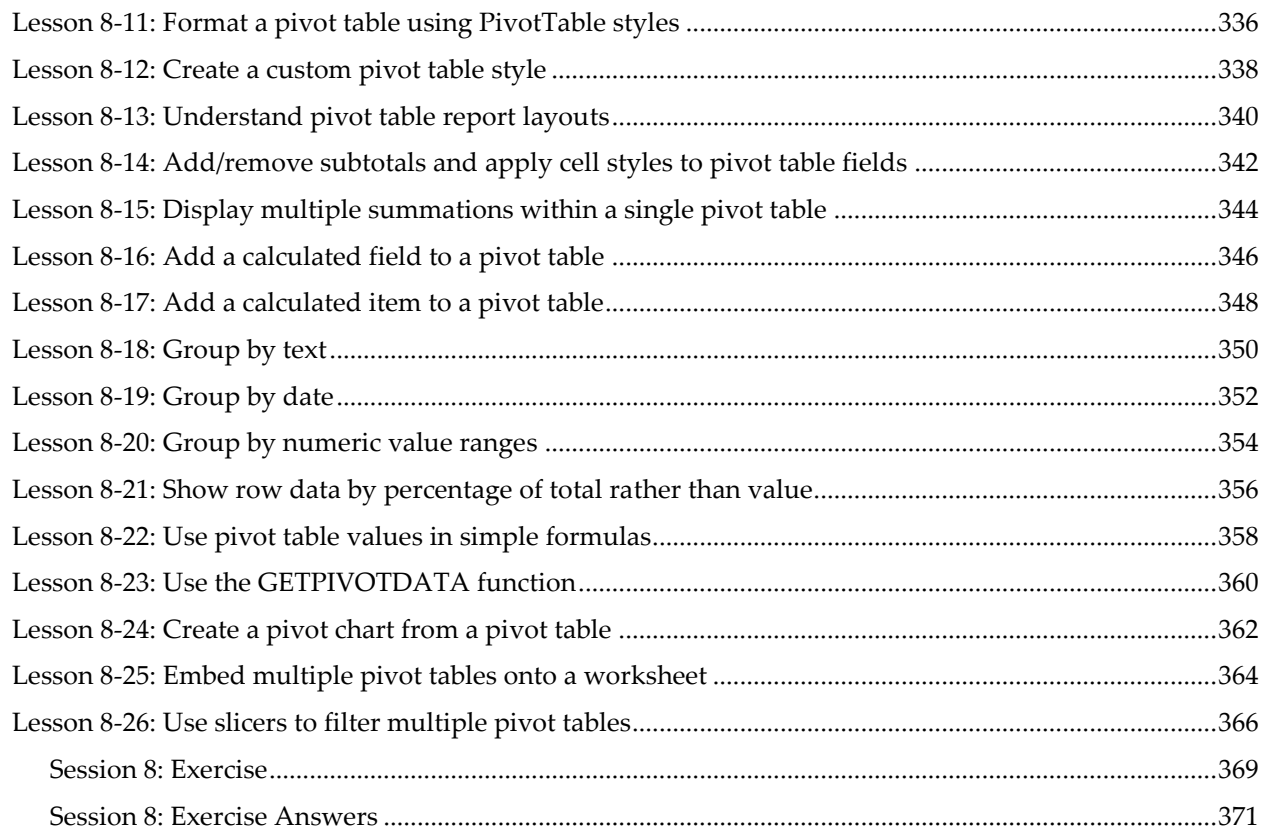

## **Introduction to OLAP sessions 373**

## **Session Nine: Data Modeling, OLAP and Business Intelligence 375**

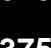

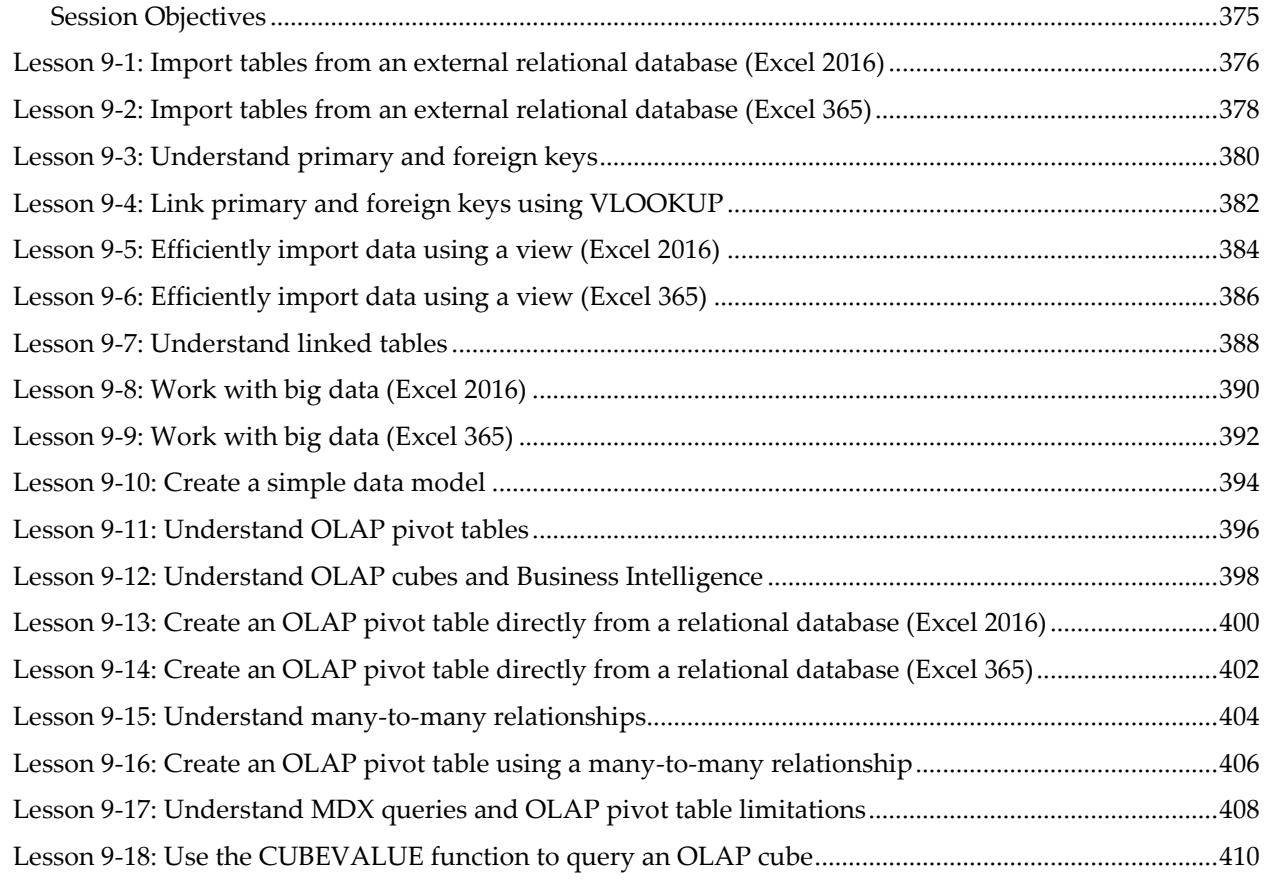

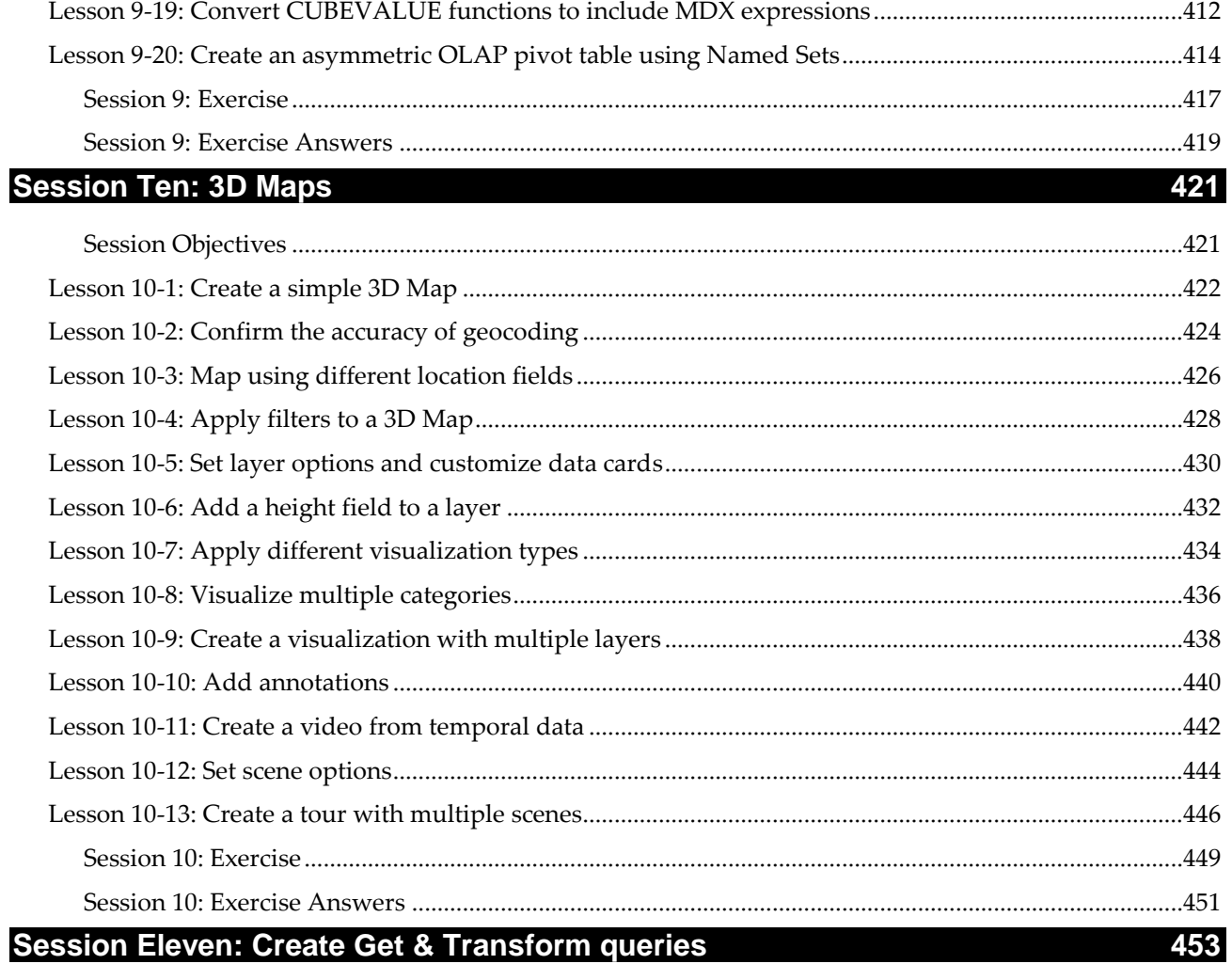

## Session Eleven: Create Get & Transform queries

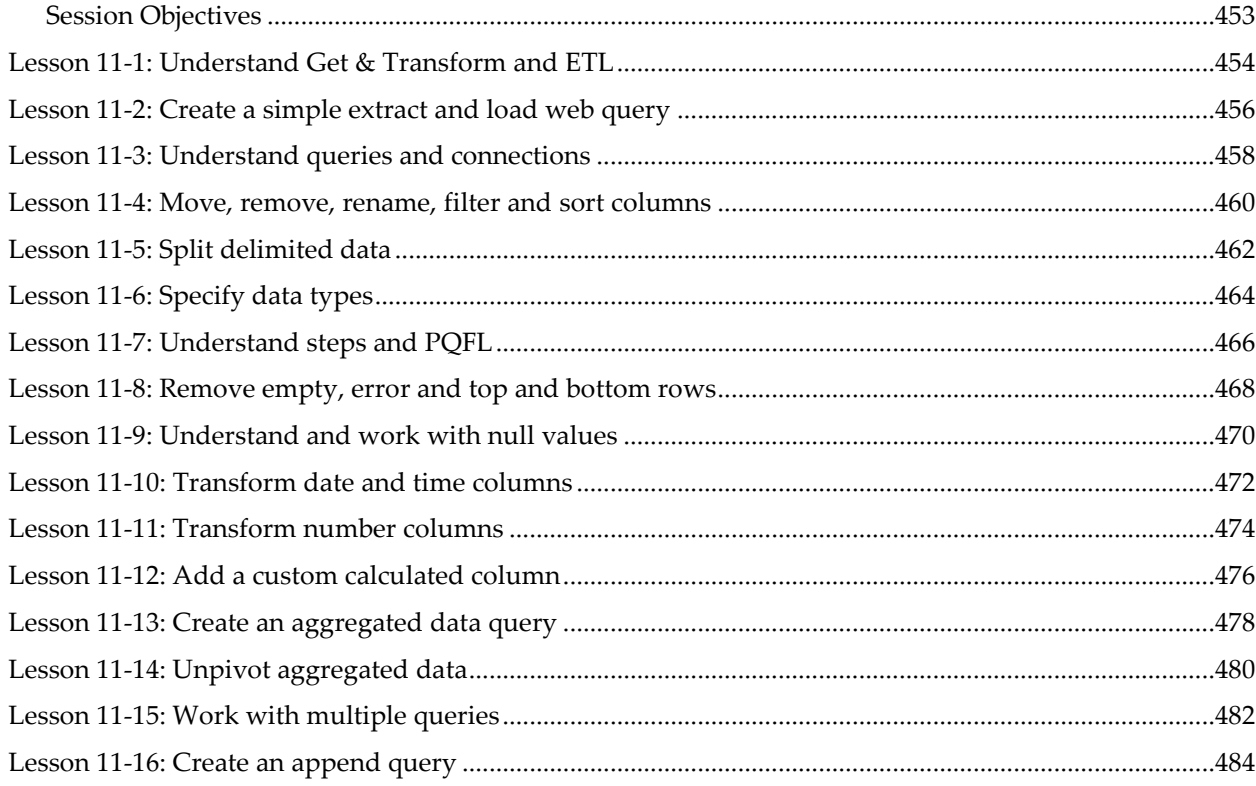

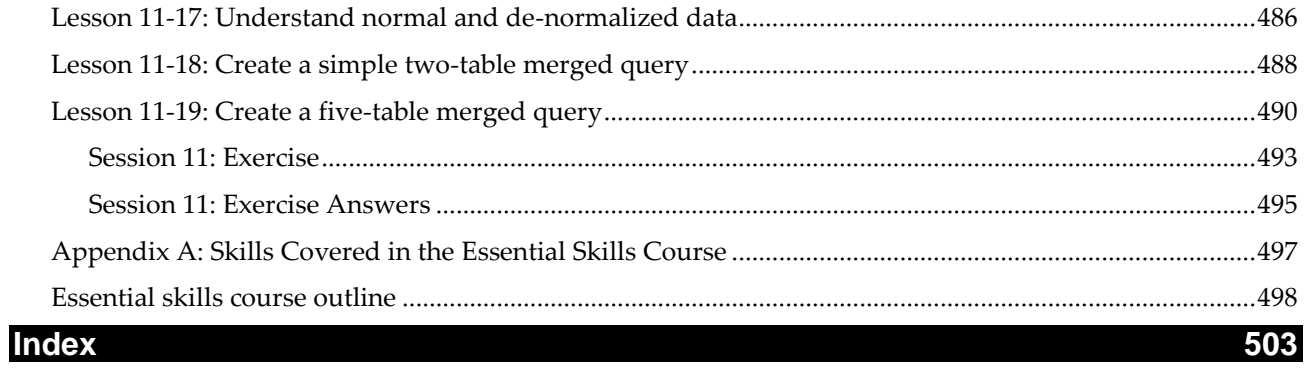